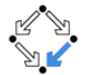

## <span id="page-0-0"></span>326.041 (2015S) – Practical Software Technology (Praktische Softwaretechnologie) Binary Search Trees, Red-Black Trees

Alexander Baumgartner Alexander.Baumgartner@risc.jku.at

Research Institute for Symbolic Computation (RISC) Johannes Kepler University, Linz, Austria

## <span id="page-1-0"></span>**Tree:** Nodes and Edges  $T_{\text{rees}}$

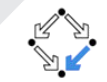

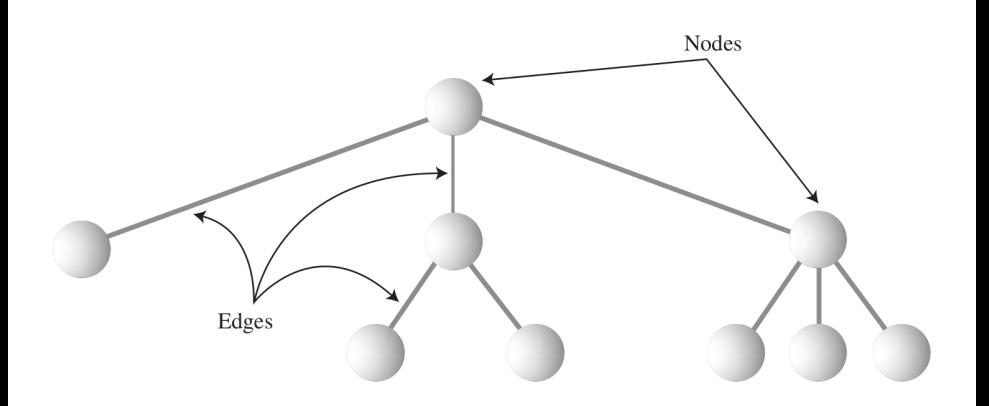

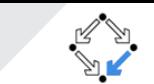

- <span id="page-2-0"></span> $\bullet$  A tree T is a set of nodes storing elements such that the nodes have a **parent-child relationship** that satisfies the following properties:
	- If T is nonempty, it has a special node, called the root of T, that has no parent.
	- Each node  $v$  of  $T$  different from the root has a unique parent node  $w$ ; every node with parent  $w$  is a child of  $w$ .
- A tree can be empty.
- A node without children is a leaf

## <span id="page-3-0"></span>Basic Notions and the set of the set of the set of the set of the set of the set of the set of the set of the set of the set of the set of the set of the set of the set of the set of the set of the set of the set of the se

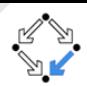

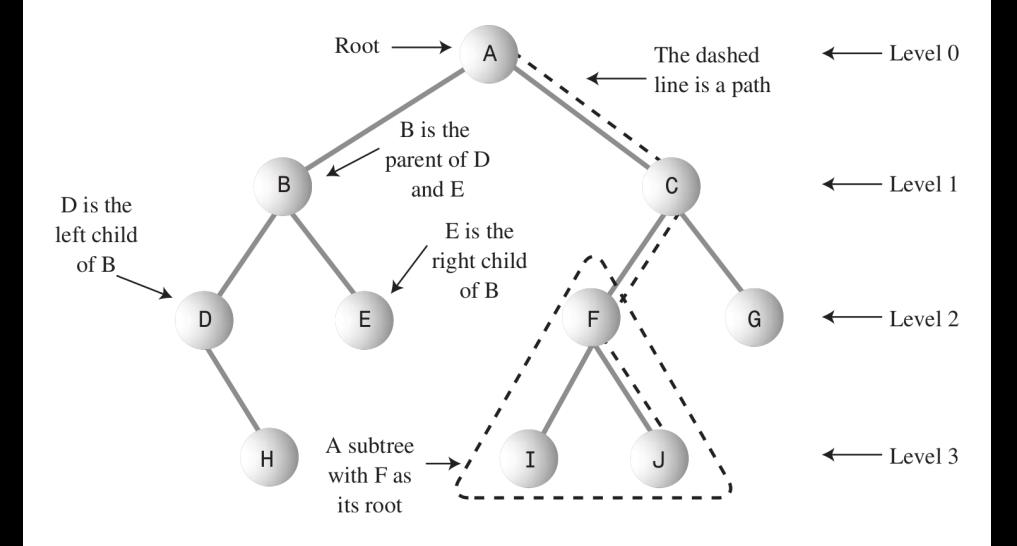

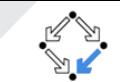

- <span id="page-4-0"></span>• A tree where every node has at most two children is a binary tree.
- Children are called the left child and the right child.

# <span id="page-5-0"></span>[Binary Search Trees](#page-5-0) Binary Search Trees

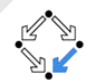

- A node's left child must have a key less than its parent.
- A node's right child must have a key greater or equal to its parent.

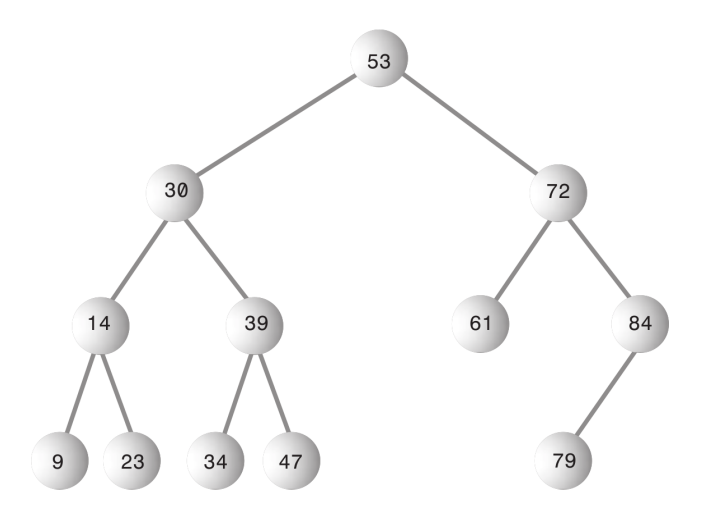

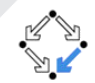

<span id="page-6-0"></span>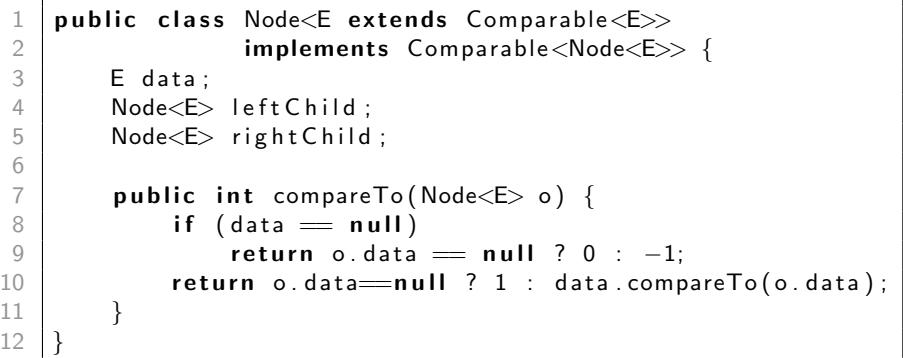

 $\mathbb{1}$ 

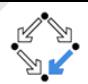

<span id="page-7-0"></span>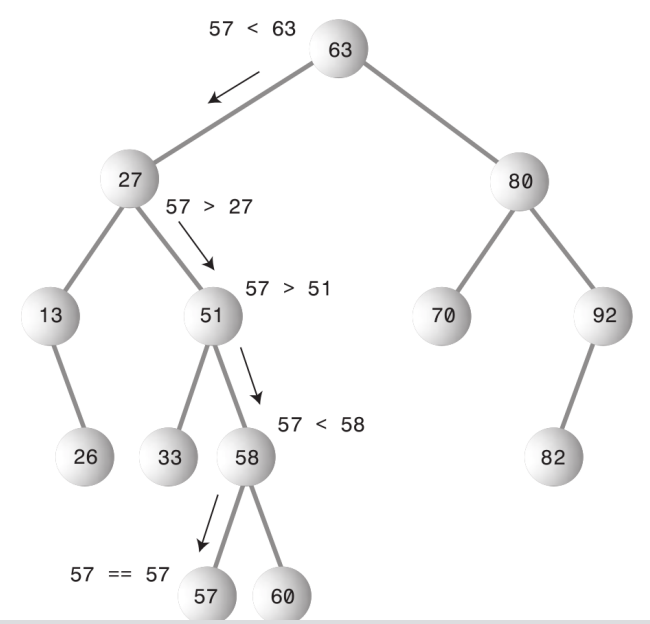

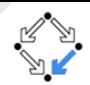

```
public class Tree \leq extends Comparable \leq>> {
       Node < E root;
 3 . . .
 4
       public Node \leq E find (E data) {
           Node < E cur = root:
           while (cur := null \&\& data.equals(cur.getData())}
               if (cur.getData(). compareTo(data) > 0cur = cur. left Child;
10 else
11 cur = cur. right Child;
12 }
13 return cur:
14 }
15 }
```
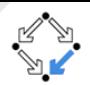

<span id="page-9-0"></span>Find an appropriate position to insert a node as leaf:

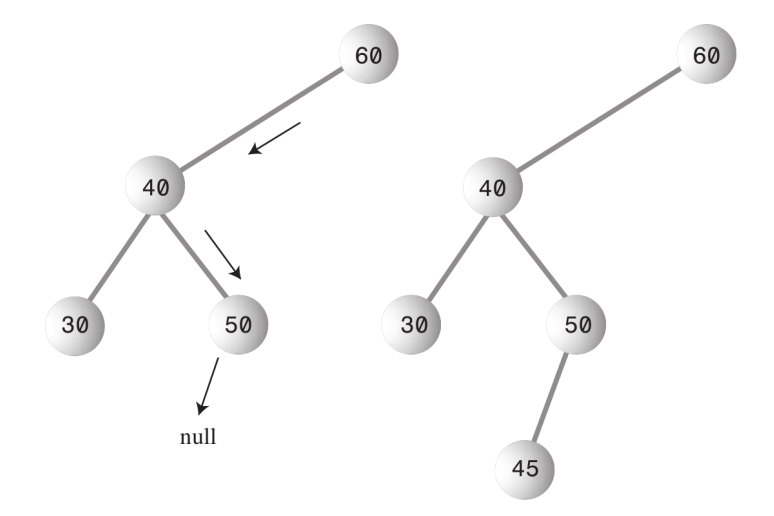

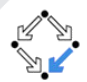

```
1 | public void insert (E data) {
       Node < E newNode = new Node< data);
       if (root = null) {
          root = newNode:
          return;
2 3 4 5 6 7 8 9
       for (Node\langle E \rangle current = root; current != null;) {
          Node < E parent = current;
           if ( current . compareTo ( newNode ) > 0 ) {
10 current = current . left Child :
11 if (current = null)
12 parent left Child = newNode;
13 else {
14 current = current . right Child;
15 if (current = null)
16 parent right Child = newNode;
17 }
18 }
19 }
```
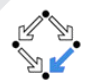

<span id="page-11-0"></span>Follow the left / right child as long as possible.

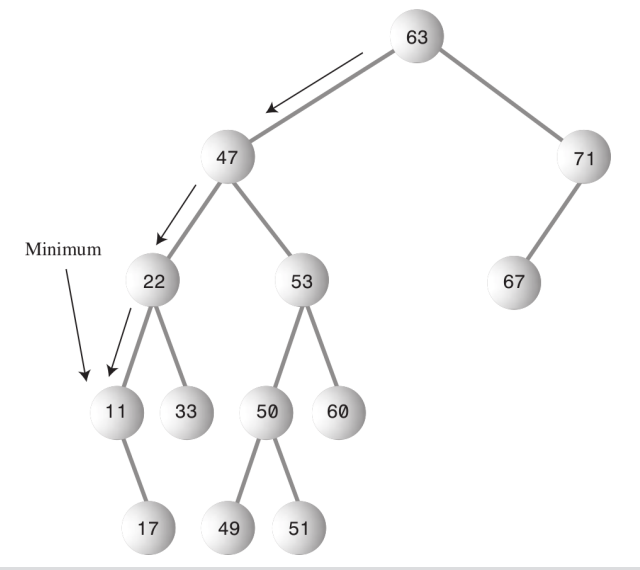

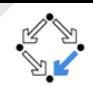

<span id="page-12-0"></span>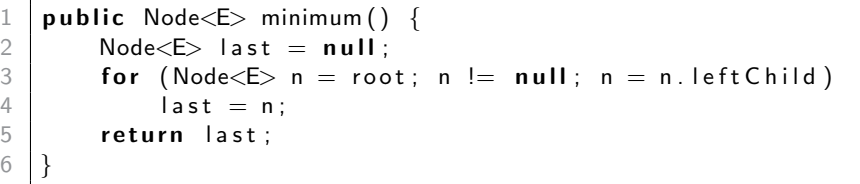

Maximum is similar.

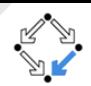

<span id="page-13-0"></span>Depth-first-traversal:

### Preorder:

- Visit the node,
- Traverse the nodes left subtree.
- Traverse the nodes right subtree.

### Inorder:

- Traverse the nodes left subtree.
- Visit the node,
- Traverse the nodes right subtree.

### Postorder:

- Traverse the nodes left subtree,
- Traverse the nodes right subtree,
- Visit the node.

<span id="page-14-0"></span>**Tree.java – Inorder Traversal I** [Binary Search Trees](#page-14-0)

5

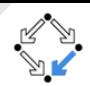

```
// Inner class has access to the type variable
   public abstract class Visitor {
        public abstract void visit (Node \leq 5 node);
 4 }
   public void in Order (Visitor visitor) {
        in Order (root, visitor);
 8 }
9
10 private void in Order (Node<E> current, Visitor visitor) {
11 if ( current = null)
12 return:
13 in Order ( current . left Child, visitor );
14 visitor visit (current);
15 in Order ( current . right Child, visitor );
16 }
```
 $\begin{array}{c} 2 \\ 3 \\ 4 \\ 5 \end{array}$ 

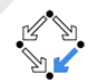

```
public class Tree \leq extends Comparable \leq>> {
      1/ Inner class has access to the type variable
      public abstract class Visitor \{public abstract void visit (Node \leq 5 node);
6 }
```

```
1 \begin{cases} \text{Tree} < \text{Integer} > t = \text{new} \ \text{Tree} < \text{Spec} \\ \text{t} < \text{insert}(5) \end{cases};
  \begin{array}{c|c} 2 & t \quad \text{insert (5)}; \\ \hline 3 & t \quad \text{insert (11)} \end{array}t . in s e r t (11) ;
  4 . . .
  5
 6 final StringBuilder sb = new StringBuilder ();<br>
7 t.in Order (t.new Visitor () {<br>
public void visit (Node<Integer> node) {
       t.in Order (t.\text{new} Visitor () {
                public void visit (Node<Integer> node) {
 9 sb . append (node . get Data ()) . append ('\cup');
1011 |\});
12 System . out . println (sb. to String ());
```
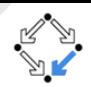

<span id="page-16-0"></span>Breadth-first-traversal:

### Levelorder:

Use a Queue to go through the tree level-by-level.

- $\bullet$  Start with the root node and visit it (Level 0).
- <sup>2</sup> Visit the left child, unless it is null.
	- Put it into the Queue.
- <sup>3</sup> Visit the right child, unless it is null.
	- Put it into the Queue.
- <sup>4</sup> Poll the next node from the Queue and go to 2.

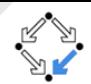

<span id="page-17-0"></span>public void levelOrder (Visitor visitor) { Queue<Node<E>> queue = new ArrayDeque <>();<br>
queue.add(root);<br>
while (!queue.isEmpty()) {<br>
Node<E> current = queue.poll();<br>
visitor.visit(current);<br>
if (current.leftChild != null)<br>
a dueue.add(current.leftChild);<br>
if (curr queue . add ( root ) ; while  $($  ! queue . is  $Empty() )$  {  $Node < E$  current = queue . poll (); visitor . visit ( current ); if  $(\text{current}.\text{leftChild} \equiv \text{null})$ queue . add ( current . left Child ); if ( current . right Child  $!=$  null) 10 queue . add ( current . right Child );

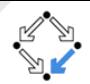

<span id="page-18-0"></span>Three cases:

- The node to be deleted is a leaf.
- The node to be deleted has one child.
- **The node to be deleted has two children.**

The first case is trivial.

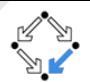

<span id="page-19-0"></span>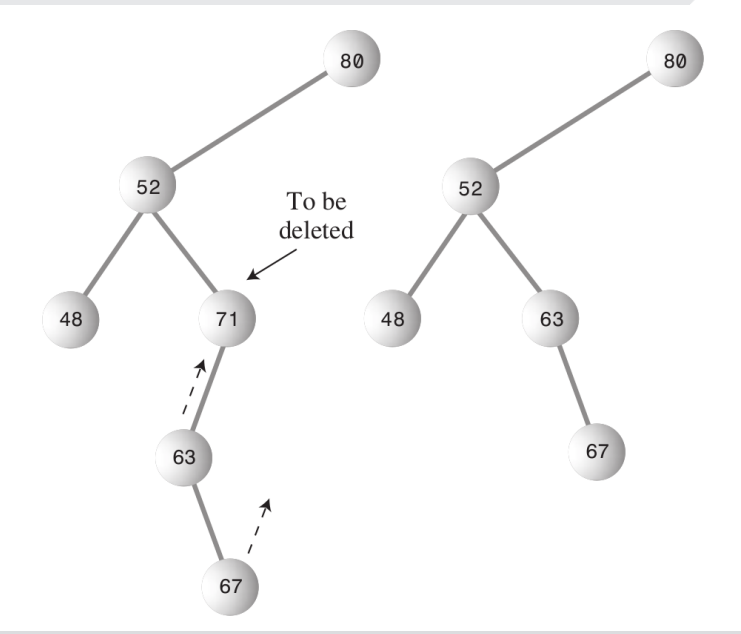

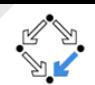

<span id="page-20-0"></span>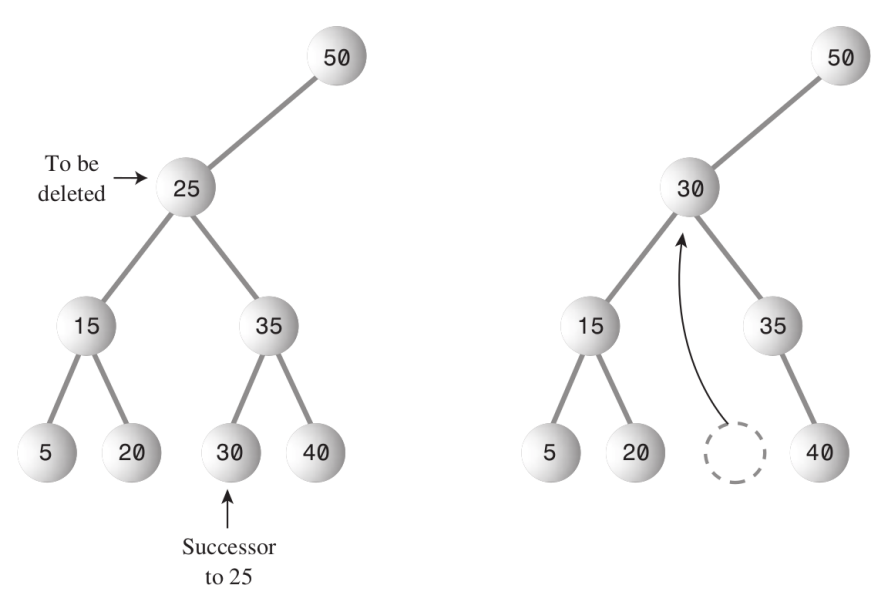

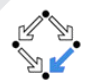

<span id="page-21-0"></span>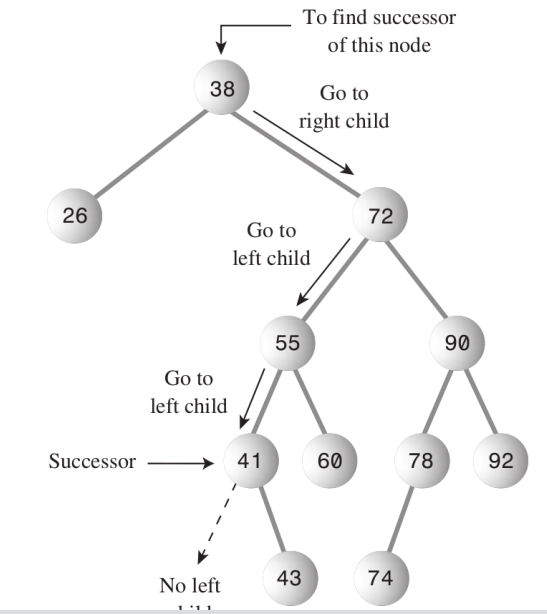

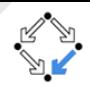

```
private Node<E> getSuccessor(Node<E> delNode) {
 2<br>
2 \text{Node} \leq \text{successor} \text{Parent} = \text{delNode};<br>
3 \text{Node} \leq \text{successor} = \text{delNode};<br>
4 \text{for (Node} \leq \text{b} \text{ in } = \text{delNode} \cdot \text{rightChild};<br>
5 \text{successor} \text{Parent} = \text{successor};<br>
7 \text{successor} = \text{n};<br>
\text{n} = \text{n} \cdot \text{leftChild};Node < E successor = delNode;
             // go to right child
             for (Node\leqE> n = delNode right Child ; n != null :) {
                     successorParent = successor;successor = n;\begin{array}{c|c}\n8 & n = n.\text{leftChild ;} \\
9 & 1\n\end{array}9 }
10 if (successor != delNode.rightChild) {
11 successor Parent . left Child = successor . right Child;
12 successor right Child = delNode right Child;
13 }
14 return successor;
15 }
```
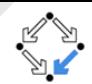

```
1 | <code>public class Tree<E extends <code>Comparable</code> <E> \}</code>
 2 . . . .
 3 /∗ ∗
        * Returns true in case of success and false
        * if the given node was not found.
        6 ∗/
        public boolean delete (E node) {
             8 see Exercise 8
 9 }
10 | private Node<E> getSuccessor(Node<E> delNode) {
11 . . .
12 }
```
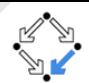

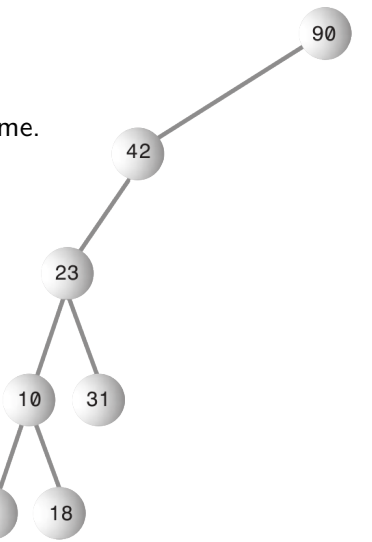

- <span id="page-24-0"></span>• If the binary tree is balanced, find, insert, delete needs  $O(\log n)$  time.
- What happens if the values to be inserted are already ordered?
- Binary trees might become unbalanced over time.
- The ability to quickly find, insert, delete a given element is lost.

# <span id="page-25-0"></span>Solution: [Red-Black Trees](#page-25-0)

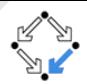

- A red-black tree is a binary search tree with colored nodes.
- $\bullet$  It uses  $O(1)$  structural changes after an update to stay balanced.
- The height of a red-black tree storing n entries is  $O(\log n)$ .
	- Every node is either red or black.
	- The root is always black.
	- If a node is red, its children must be black.
	- <sup>4</sup> Every path from the root to a "null child", must contain the same number of black nodes.

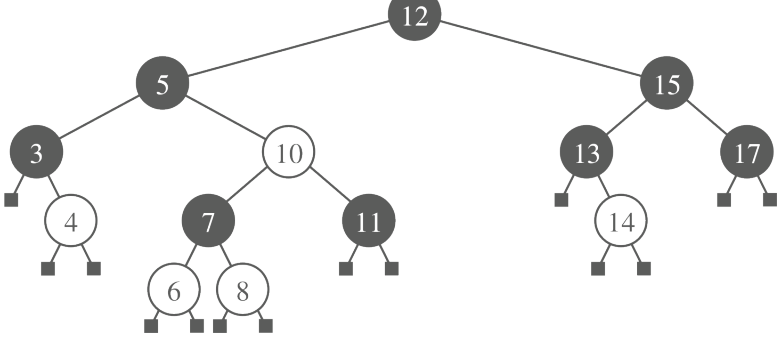

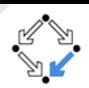

<span id="page-26-0"></span>The rules ensure that the height is bound by  $O(\log n)$ .

- **1** Every node is either red or black.
- **2** The root is always black.
- **3** If a node is red, its children must be black.
- <sup>4</sup> Every path from the root to a "null child", must contain the same number of black nodes.

To keep this rules intact:

- You can change the colors of nodes.
- You can **perform rotations**. Rotations must do two things at once:
	- Raise some nodes and lower others to help balance the tree.
	- Ensure that the characteristics of a binary search tree are not violated.

## <span id="page-27-0"></span>Example: Change the Color [Red-Black Trees](#page-27-0)

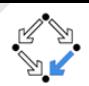

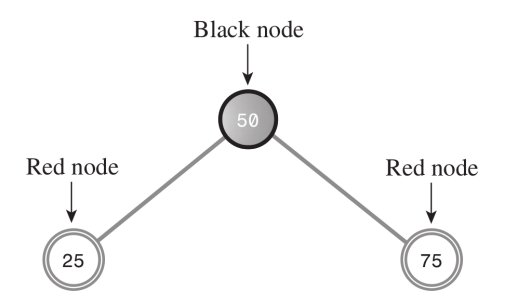

To insert a node 12, the colors need to be changed:

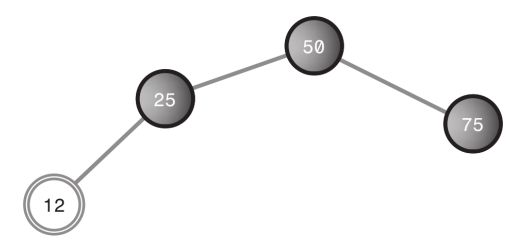

## <span id="page-28-0"></span>Example: Rotations are Required  $R_{\text{Red-Black Trees}}$  $R_{\text{Red-Black Trees}}$  $R_{\text{Red-Black Trees}}$

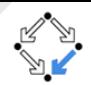

The node 6, cannot be inserted without rotations:

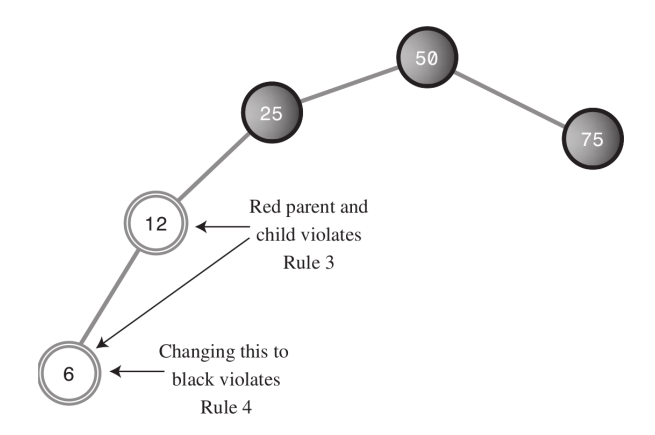

Solution: Rotate right such that 25 is the new root.

### <span id="page-29-0"></span>**Rotations** [Red-Black Trees](#page-29-0)

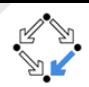

- One node is chosen as the "top" of the rotation.
- If we're doing a right rotation, this "top" node will move down and to the right, into the position of its right child.

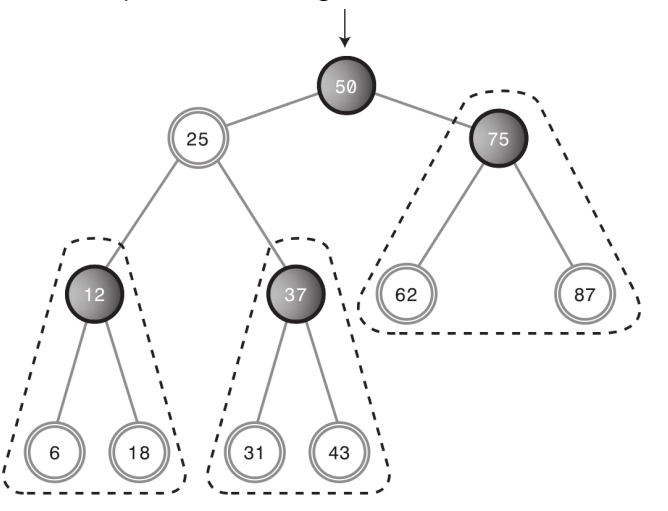

### <span id="page-30-0"></span>**Rotations** [Red-Black Trees](#page-30-0)

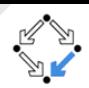

- One node is chosen as the "top" of the rotation.
- If we're doing a right rotation, this "top" node will move down and to the right, into the position of its right child.

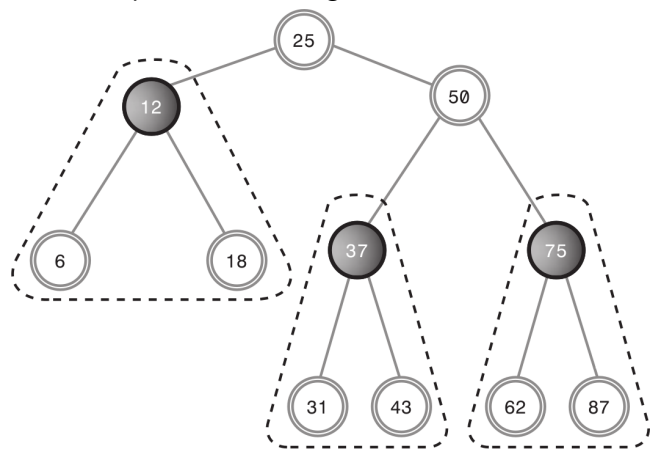

### **Inorder traversal yields the same result!**

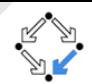

<span id="page-31-0"></span>1 | public class Node $\lt$ E extends Comparable $\lt$ E $\gt$  $\mathbf{inplements}$  Comparable<Node<E $>> \{$ boolean black: 4 . . . 5 }

On the way down to the insertion point:

- If the current node is black and its two children are both red then:
	- **4** Color the children black. Color the current red, unless it is the root.
	- <sup>2</sup> Check that there are no violations of Rule 3 (Children of red must be black).
	- <sup>3</sup> If so, perform the appropriate rotations. (At most 2 are needed.)
- When you reach a leaf node, insert the new node with color red.
- Check again for red-red conflicts, and perform any necessary rotations.

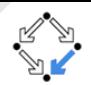

- <span id="page-32-0"></span>• The space complexity is  $O(n)$ , where n is the size of the input.
- The tree-height is bound by  $O(\log n)$ .
- Searching is done in  $O(\log n)$  for the worst case time.
- Insertion is done in  $O(\log n)$  for the worst case time.
- Deletion is done in  $O(\log n)$  for the worst case time.

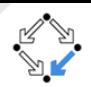

<span id="page-33-0"></span>It can be done in  $O(\log n)$  time, but:

- If deletion is not performed frequently, then a "deleted flag" can be used to increase the performance.
- Store a boolean value for each node and mark it as deleted instead of recoloring nodes and rotating the tree.

# <span id="page-34-0"></span>Other Examples for [Trees](#page-34-0)  $\Gamma$

- Of course, not every tree is a search tree.
- Trees can be used for data compression (Huffman-Tree).
- Trees can be used to represent algebraic expression.

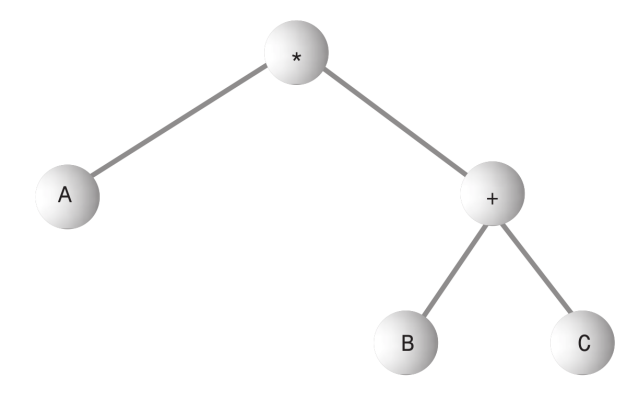

Infix:  $A^*(B+C)$ Prefix: \*A+BC  $Postfix: ARC+*$ [Binary Search Trees, Red-Black Trees](#page-0-0) – Practical Software Technology Alexander.Baumgartner@risc.jku.at

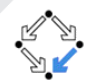

### Exercise

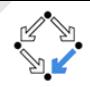

- Implement the delete method for the binary tree.
- Use the method getSuccessor to find the successor like discussed during the lecture.

```
1 \mid \textsf{public class Tree} \leq \textsf{Extends } \textsf{Comparable} \leq \textsf{E} >> \{2 . . . .
 3 /∗ ∗
 4 ∗ R e t u r n s t r u e i n c a s e o f s u c c e s s and f a l s e
 5 * if the given node was not found.
 6 ∗/
 7 public boolean delete (E node) {
 8 | \frac{1}{2} \frac{1}{2} \frac{1}{2} \frac{1}{2} \frac{1}{2} \frac{1}{2} \frac{1}{2} \frac{1}{2} \frac{1}{2} \frac{1}{2} \frac{1}{2} \frac{1}{2} \frac{1}{2} \frac{1}{2} \frac{1}{2} \frac{1}{2} \frac{1}{2} \frac{1}{2} \frac{1}{2} \frac{1}{2} \frac{1}{2} \frac{19 }
10 | private Node<E> getSuccessor(Node<E> delNode) {
11 ...
12 }
```
See the guidance for this exercise on the Moodle page.